## Test beam analysis update

Itamar Levy 17/11/2014

# Data on the grid

- Thanks to Andre the data from test beam is on the grid!
- I upload 3 files :
  - 1. /ilc/fcal/tb2014/telescope\_data.tar.gz
  - 2. /ilc/fcal/tb2014/lumical\_data.tar.gz
  - 3. /ilc/fcal/tb2014/trunc\_lumihal.tar.gz
- All files are at DESY-SRM, CERN-SRM, TAU-SRM.
- Sasha's test beam photo can be found at : <u>http://alzt.tau.ac.il/~aborysov/beamtest\_2014/</u>

#### How to access

- You should get a grid certificate (in case you don't have...) from your home institute. Some information is at : <u>http://grid.desy.de/certs/</u>
- You should join the ILC virtual organization (VO) from : <u>http://grid.desy.de/desy\_vo.html</u>
- Register in ilcdirac.
- detailed instruction can by found here : <u>https://twiki.cern.ch/twiki/bin/view/CLIC/IlcdiracRegistration</u>
- After all of this you need to :
  - 1. Source dirac environment (at lxplus : \$>source /afs/cern.ch/eng/clic/software/DIRAC/bashrc)
  - 2. Get dirac proxy
    (\$>dirac-proxy-init -g fcal\_prod or ilc\_user)
  - 3. Get the file :
    - \$> dirac-dms-get-file /ilc/fcal/tb2014/....

More information on ilcdirac :

ILCDIRAC for users

**DIRAC Tutorials** 

**DataManagement** 

## Converting the raw data

- In the FCAL repository I will add a light version of the EUDAQ we used (also can get from grid).
- There is a converter plug-in for the fcal boards and for the AUX device (FcalAUX), as part of the system.
- I add a file writer to convert .rew files to root files using the system.
- You need to have the file FileWriterFCALRoot.cc and main/src before compiling.
- To run you : from the /bin/ use ./Converter.exe -s -t fcalroot <run number>
- Raw data need to be at the /data
- The –s is for synchronization between fcal and AUX according to TLU number (but it is limited).

# Root file

- Each entry in the root file is 1 channel (1 pad), so 128 entries are 1 trigger.
- The Root file contains :
  - Plane (0-4).
  - Channel (0-31).
  - X (0-1).
  - Y(0-17).
  - time stamp
  - Tlu number from fcal
  - Tlu number from AUX
  - Is sync?
  - Run number
  - Data array of 32 samples.
  - Frame counter (for sync with MIMOSA)

## Configuration

During test beam we used 3 different configuration for the calorimeter :

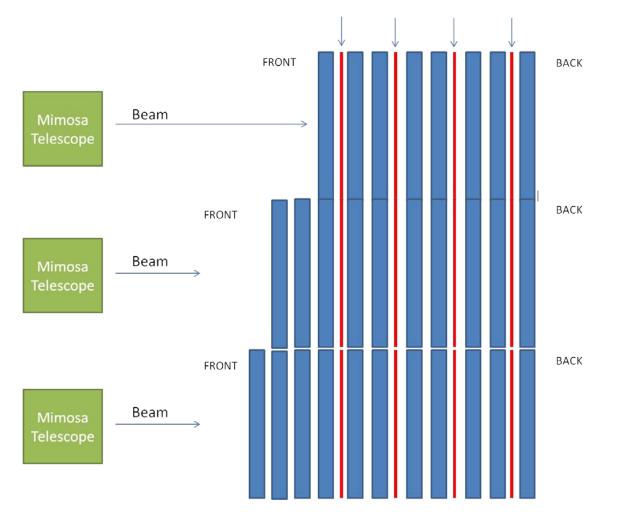

#### Beam conditions

- For all configurations we use 5 GeV negative charged beam.
- For all configurations we toke 3 types of runs:
  - 1. Electron and Muons (with rate restrictions).
  - 2. Electron and Muons (no rate restrictions).
  - 3. Hadrons (anticoincidence of e- &  $\mu$ -).

| Runs/ events    | e- & μ- <sup>Beam</sup> co | nditions<br>e- & µ- (no rate) | Hadron |
|-----------------|----------------------------|-------------------------------|--------|
| Configuration 1 | 75 / 30k                   | 3/6k                          | 4/20k  |
| Configuration 2 | 60/36k                     | 2/8.5                         | 1/2k   |
| Configuration 3 | 55/45k                     | 7/15k                         | 8/38k  |

### 1 event

- Each event need to be process in several steps:
  - 1. Base line removing and pre-signal RMS calculating .
  - extract the average CMN from each 8 channels (1 chip) without signals.
  - 3. Remove CMN.
  - 4. Using Deconvolution.

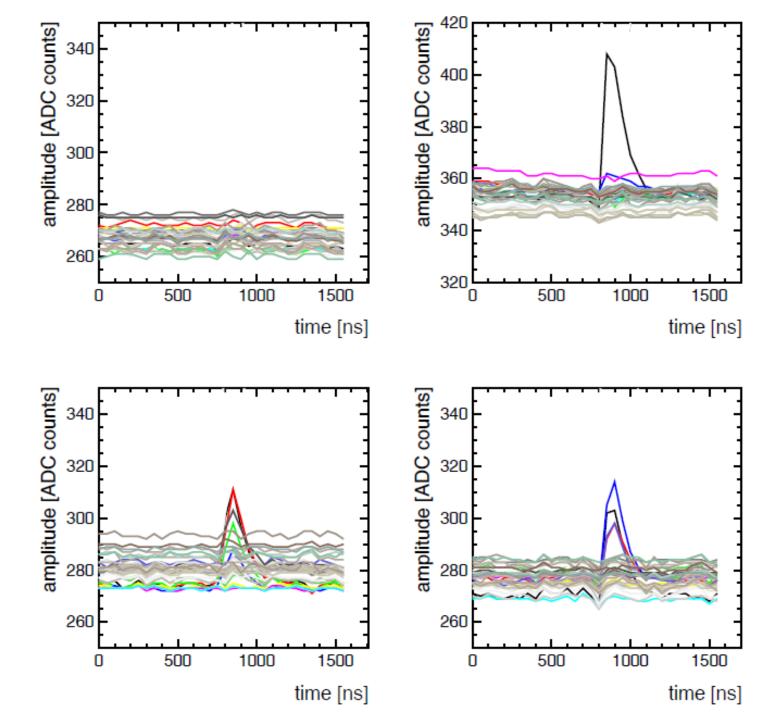

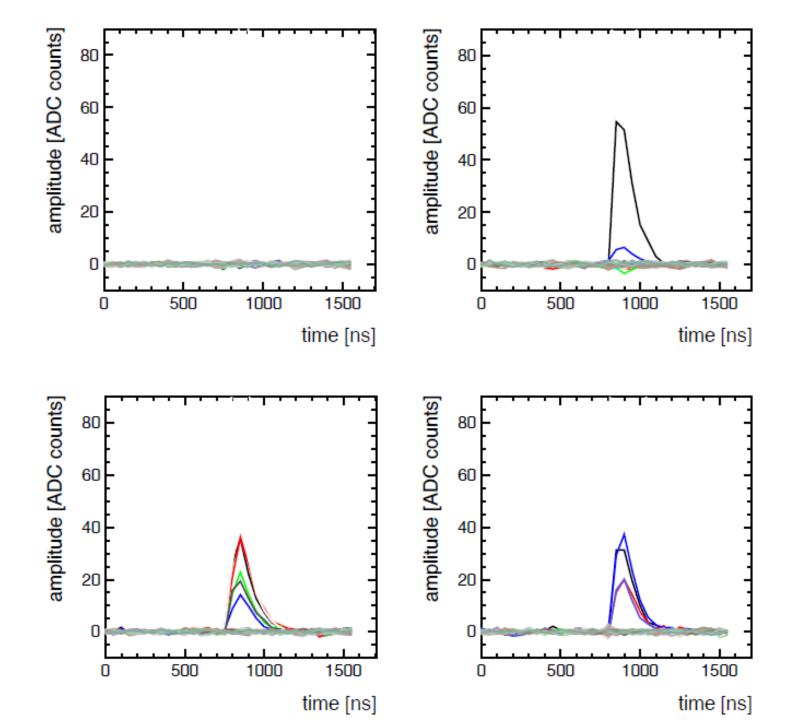

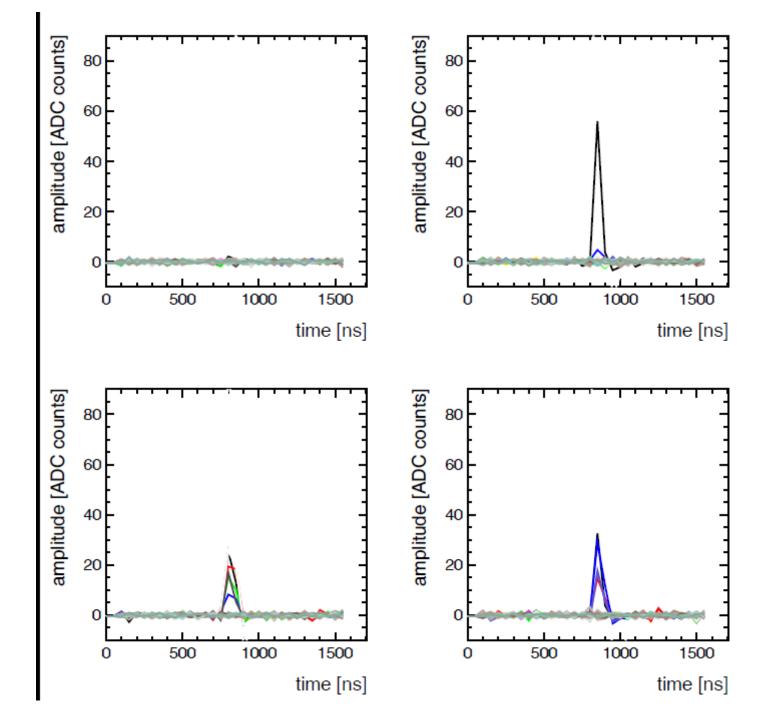

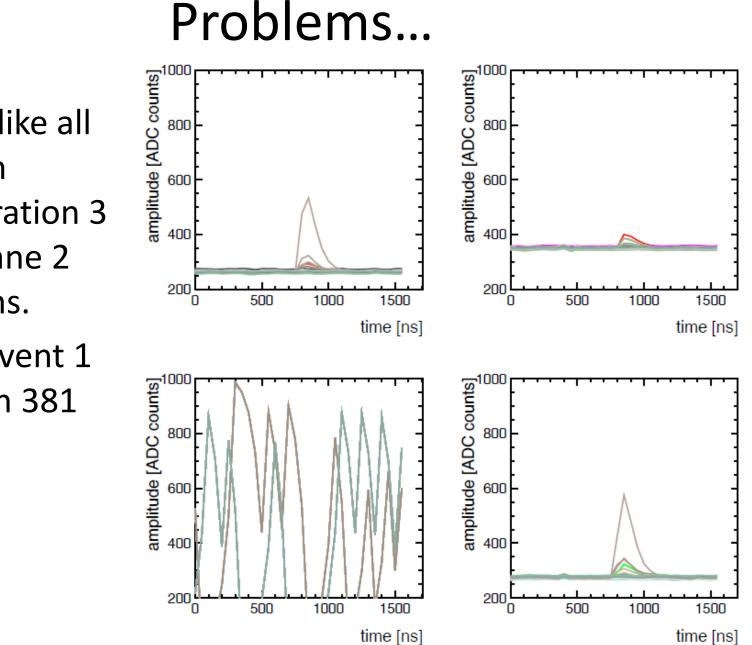

Its look like all file from configuration 3 have plane 2 problems.

This is event 1 from run 381

#### Hit map and energy maps

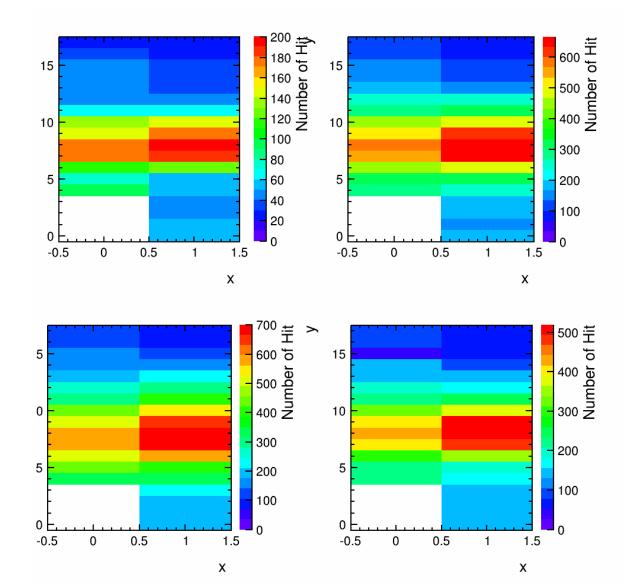

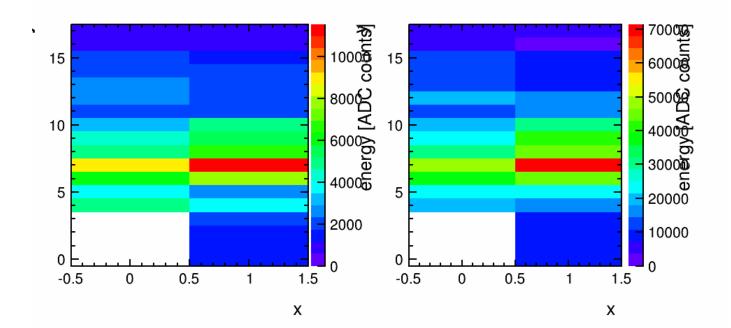

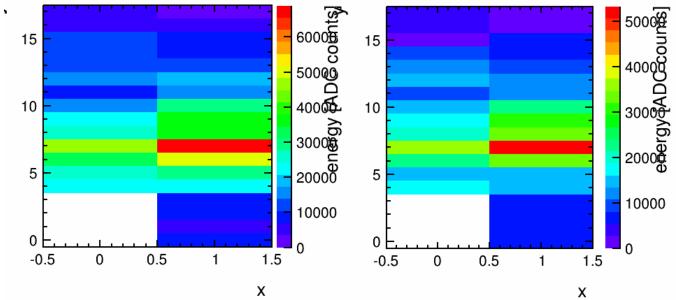

х

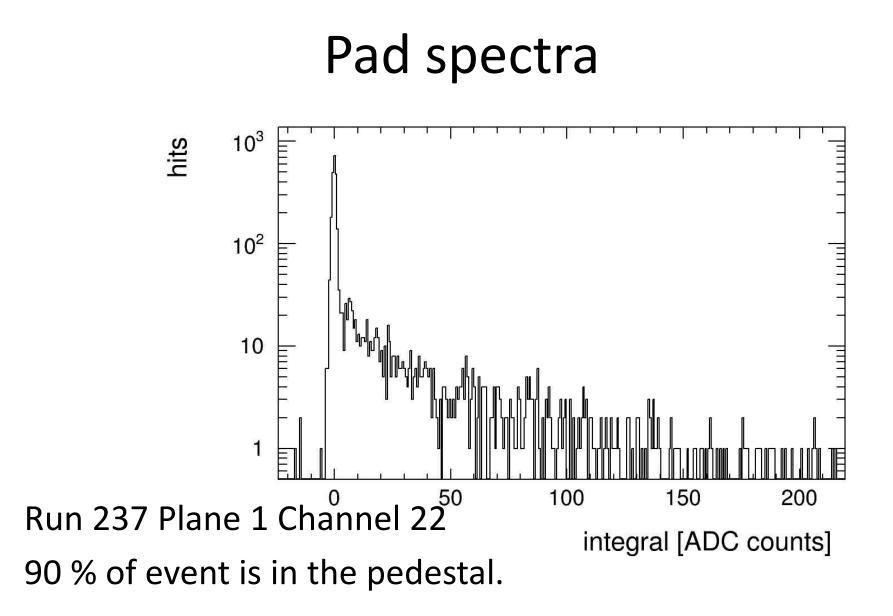

#### Next steps

- Check noise distribution from fake triggers.
- Try to synchronize with telescope.
- Start to look in to energy distribution and different between electrons and muons.